# **BAB III**

# **METODE PENELITIAN**

# **3.1 Rancangan Penelitian**

Dalam rancangan penelitian ini menjelaskan jenis penelitian yang akan dilakukan. Adapun ditinjau melalui dua aspek, yaitu :

# **1. Penelitian menurut sumber datanya**

Penelitian ini menggunakan penelitian sekunder karena data diperoleh dari laporan keuangan Bank Indonesia triwulanan yang dipublikasikan oleh bank mulai tahun 2010 sampai dengan tahun 2012 dengan menggunakan metode dokumentasi adalah peneliti memperoleh data laporan serta catatan-catatan dari bank Indonesia serta dari bank yang bersangkutan.

## **2. Penelitian menurut metode analisisnya**

Menurut metode analisis data yang digunakan adalah regresi linier berganda, dimana model ini bertujuan untuk mengetahui arah hubungan antara variabel bebas terhadap variabel tergantung. (Mudrajad Kuncoro,2009:10).

# **3.2 Batasan Penelitian**

Penelitian ini dibatasi pada aspek tinjauan pengaruh variabel bebas LDR, IPR, NPL, APB, APYDAP, IRR, PDN, BOPO, FBIR, FACR, dan PR terhadap tingkat profitabilitas (ROA) pada Bank Umum *Go Public* dengan periode penelitian yang akan digunakan adalah data mulai tahun 2010 sampai dengan tahun 2012.

# **3.3 Identifikasi Variabel**

Dari pokok masalah dan hipotesis yang dilakukan, maka variabel – variabel yang akan diteliti dapat dikelompokkan yaitu :

1. Variabel tergantung (Y) dalam penelitian ini :

Y = *Return On Assets* (ROA)

2. Variabel bebas (X) dalam penelitian ini :

X<sup>1</sup> = LDR (*Loan to Deposit Ratio*)

X<sup>2</sup> = IPR (*Investing Policy Ratio*)

X<sup>3</sup> = NPL (*Non Performing Loan*)

 $X_4$  = APB (Aktiva Produktif Bermasalah)

 $X_5 = APYDAP$  (Aktiva Produktif yang Diklasifikasikan)

X<sup>6</sup> = IRR (*Interest Rate Ratio*)

 $X_7$  = PDN (Posisi Devisa Netto)

 $X_8 = BOPO$  (Beban Operasional Terhadap Pendapatan Operasional)

X<sup>9</sup> = FBIR (*Fee Based Income Ratio*)

X<sup>10</sup> = FACR (*Fixed Asset to Capital Ratio*)

X<sup>11</sup> = PR (*Primary Ratio*)

## **3.4 Definisi Operasional dan Pengukuran Variabel**

Untuk mempermudah proses analisis dalam penelitian ini, maka perlu dijelaskan variabel–variabel yang akan dipergunakan melalui definisi operasional yaitu:

## **1. ROA (Return On Asset)**

ROA merupakan hasil perbandingan antara laba sebelum pajak dengan rata-rata total asset atau total aktiva pada Bank Umum *Go Public* pada tahun 2010 sampai tahun 2012. Satuan ukuran menggunakan persentase dan untuk menghitung rasio ini digunakan rumus nomor tiga belas (13).

### **2. LDR (***Loan to Deposite Ratio***)**

LDR merupakan hasil perbandingan antara kredit yang diberikan dengan total dana pihak ketiga pada Bank Umum *Go Public* pada tahun 2010 sampai tahun 2012. Satuan ukuran menggunakan persentase dan untuk menghitung rasio ini digunakan rumus nomor satu (1).

## **3. IPR (***Investing Policy Ratio***)**

IPR merupakan hasil perbandingan antara surat-surat berharga dengan total dana pihak ketiga yang dimiliki oleh Bank Umum *Go Public* pada tahun 2010 sampai tahun 2012. Satuan ukuran menggunakan persentase dan untuk menghitung rasio ini digunakan rumus nomor dua (2).

# **4. NPL (***Non Performing Loan***)**

NPL merupakan hasil perbandingan antara kredit bermasalah dengan total kredit yang diberikan yang dimiliki oleh Bank Umum *Go Public* pada tahun 2010 sampai tahun 2012. Satuan ukuran menggunakan persentase dan untuk menghitung rasio ini digunakan rumus nomor enam (6).

# **5. APB (Aktiva Produktif Bermasalah)**

APB merupakan hasil perbandingan antara aktiva produktif bermasalah dengan aktiva produktif yang dimiliki oleh Bank Umum *Go Public* pada tahun 2010 sampai tahun 2012. Satuan ukuran menggunakan persentase dan untuk menghitung rasio ini digunakan rumus nomor lima (5).

## **6. APYDAP (Aktiva Produktif yang Diklasifikasikan)**

APYDAP merupakan hasil perbandingan antara aktiva produktif yang dengan aktiva produktif yang dimiliki oleh Bank Umum *Go Public* pada tahun 2010 sampai tahun 2012. Satuan ukuran menggunakan persentase dan untuk menghitung rasio ini digunakan rumus nomor delapan (8).

#### **7. IRR (***Interest Rate Risk***)**

IRR merupakan hasil perbandingan antara aktiva yang mempunyai sensitifitas terhadap tingkat bunga dengan pasiva yang mempunyai sensitifitas terhadap bunga yang dimiliki oleh Bank Umum *Go Public* pada tahun 2010 sampai tahun 2012. Satuan ukuran menggunakan persentase dan untuk menghitung rasio ini digunakan rumus nomor sembilan (9).

## **8. PDN (Posisi Devisa Netto)**

PDN merupakan hasil perbandingan antara selisih antara aktiva valas dan pasiva valas ditambah selisih bersih off balance sheet valas dibagi dengan modal yang dimiliki oleh Bank Umum *Go Public* pada tahun 2010 sampai tahun 2012. Satuan ukuran menggunakan persentase dan untuk menghitung rasio ini digunakan rumus nomor sepuluh (10).

# **9. BOPO (Beban Operasional dan Pendapatan Operasional)**

BOPO merupakan hasil perbandingan antara total beban operasional dengan pendapatan operasional yang dimiliki oleh Bank Umum *Go Public* pada tahun 2010 sampai tahun 2012. Satuan ukuran menggunakan persentase dan untuk menghitung rasio ini digunakan rumus nomor sebelas (11).

# **10. FBIR (***Fee Based Income Ratio***)**

FBIR merupakan perbandingan antara pendapatan operasional lainnya dengan pendapatan operasional yang dimiliki oleh Bank Umum *Go Public* pada tahun 2010 sampai tahun 2012. Satuan ukuran menggunakan persentase dan untuk menghitung rasio ini digunakan rumus nomor dua belas (12).

## **11. FACR (***Fixed Asset to Capital Ratio***)**

FACR merupakan perbandingan antara total aktiva tetap dan inventaris dengan total modal bank pada Bank Umum *Go Public* pada tahun 2010 sampai tahun 2012. Satuan ukuran menggunakan persentase dan untuk menghitung rasio ini digunakan rumus nomor delapan belas (18).

## **12. PR (***Primary Ratio***)**

PR merupakan hasil perbandingan antara modal inti bank dengan total *assets* yang dimiliki oleh Bank Umum *Go Public* pada tahun 2010 sampai tahun 2012. Satuan ukuran menggunakan persentase dan untuk menghitung rasio ini digunakan rumus nomor sembilan belas (19).

## **3.5 Populasi, Sampel dan Teknik Pengambilan Sampel**

Populasi dalam penelitian ini yaitu berdasarkan total aset dan status bank (Devisa/Non Devisa) pada Bank Umum *Go Public* yang ditunjukkan pada Tabel 3.1 berikut ini:

# **Tabel 3.1 POPULASI BANK UMUM** *GO PUBLIC* **Per Desember 2012 (Dalam Jutaan Rupiah)**

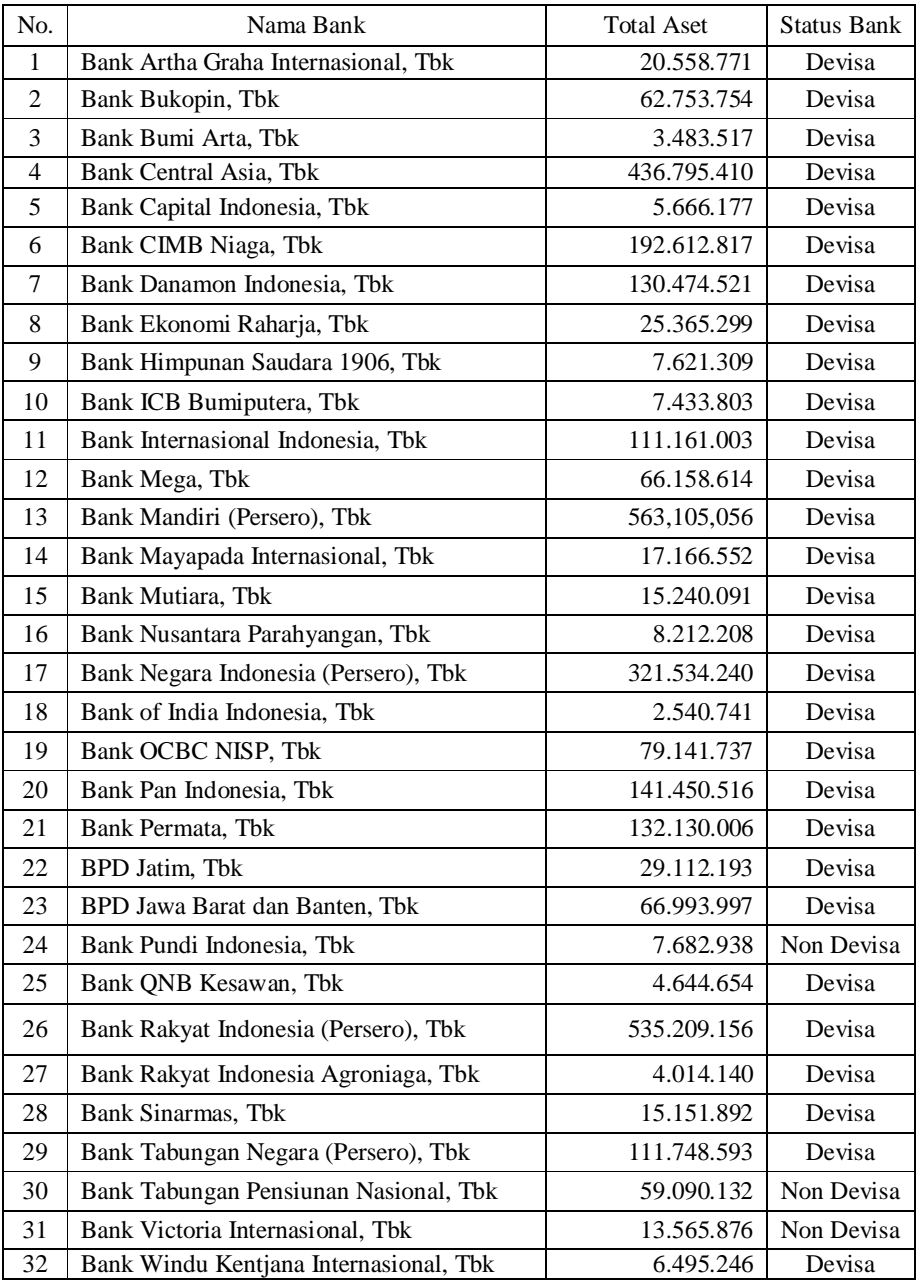

*Sumber : Laporan Keuangan Publikasi Bank Indonesia*

Penelitian ini tidak dilakukan analisis pada semua anggota populasi namun hanya terhadap anggota yang terpilih sebagai anggota sampel. Teknik pengambilan sampel yang digunakan pada penelitian ini yaitu *purposive sampling*  yaitu metode pengambilan sampel yang bersifat acak dan akan dipilih berdasarkan kriteria-kriteria tertentu.

Dengan demikian adapun kriteria yang digunakan dalam penelitian ini

adalah sebagai berikut :

- Bank yang memiliki total aset diatas 400 Triliun Per Desember 2012.
- Bank dengan status sebagai Bank Devisa.

Berdasarkan kriteria yang sudah ditentukan maka dari tabel 3.1 yang

terpilih sebagai sampel dalam penelitian ini dapat dilihat pada tabel 3.2.

**Tabel 3.2 SAMPEL BERDASARKAN TOTAL ASET DAN STATUS BANK PADA BANK UMUM** *GO PUBLIC* **BERDASARKAN KRITERIA PER DESEMBER 2012**

| No. | Nama Bank                            | <b>Total Aset</b> | Status Bank |
|-----|--------------------------------------|-------------------|-------------|
|     | Bank Central Asia, Tbk               | 436.795.410       | Devisa      |
|     | Bank Mandiri (Persero), Tbk          | 563, 105, 056     | Devisa      |
|     | Bank Rakyat Indonesia (Persero), Tbk | 535.209.156       | Devisa      |

*Sumber : Laporan Keuangan Publikasi Bank Indonesia*

## **3.6 Data dan Metode Pengumpulan Data**

Semua data yang dipergunakan merupakan data sekunder yang diperoleh dari laporan keuangan pada tahun 2010 sampai tahun 2012 dari Bank Umum *Go Public* yang terdiri dari Bank Central Asia, Tbk, Bank Mandiri (Persero), Tbk, dan Bank Rakyat Indonesia (Persero), Tbk. Metode yang diperlukan untuk

pengumpulan data adalah metode dokumentasi yaitu pengumpulan data dimana peneliti memperoleh data dan laporan keuangan pada data bank pada setiap tahun.

#### **3.7 Teknik Analisis Data**

Adapun teknik yang digunakan yaitu deskriptif dan statistik, teknik deskriptif untuk menggambarkan perkembangan variabel penelitian dan teknik statistik untuk menganalisis data dengan menggunakan regresi linear berganda dimana model bertujuan untuk mengetahui seberapa besar pengaruh- pengaruh variabel bebas LDR, IPR, NPL, APB, APYDAP, IRR, PDN, BOPO, FBIR, FACR dan PR terhadap ROA maka di lakukan analisis dengan langkah – langkah sebagai berikut:

## **1. Analisis Deskripif**

Analisis ini dilakukan untuk memberikan gambaran tentang rasio keuangan LDR, IPR, NPL, APB, APYDAP, IRR, PDN, BOPO, FBIR, FACR dan PR terhadap ROA.

## **2. Analisis Statistik**

Analisis statistik ini menjelaskan mengenai pengaruh antar variabel yang akan diteliti. Analisis ini digunakan untuk menguji hipotesis penelitian, langkah-langkah yang digunakan dalam pengujian hipotesis adalah sebagai berikut:

# **1) Analisis Regresi Linear Berganda**

Analisis Regresi adalah salah satu analisis yang bertujuan untuk mengetahui pengaruh suatu variabel terhadap variabel lain. Dalam analisis regresi, variabel yang mempengaruhi disebut *Independent Variable* (variabel bebas) dan variabel yang dipengaruhi disebut *Dependent Variable* (variabel terikat). Jika dalam persamaan regresi hanya terdapat satu variabel bebas dan satu variabel terikat, maka disebut sebagai persamaan regresi sederhana, sedangkan jika variabel bebasnya lebih dari satu, maka disebut sebagai persamaan regresi linear berganda sebagai berikut:

$$
Y = \alpha + \beta_1 X_1 + \beta_2 X_2 + \beta_3 X_3 + \beta_4 X_4 + \beta_5 X_5 + \beta_6 X_6 + \beta_7 X_7 + \beta_8 X_8 + \beta_9 X_9 + \beta_{10} X_{10} + \beta_{11} X_{11} + ei
$$

Dimana :

Y = *Return On Assets* (ROA)

- $\alpha$  = Konstanta
- $β<sub>1</sub> β<sub>11</sub> = Koeffisien Regresi$
- X<sup>1</sup> = LDR (*Loan to Deposit Ratio*)
- X<sup>2</sup> = IPR (*Investing Policy Ratio*)
- X<sup>3</sup> = NPL (*Non Performing Loan*)
- $X_4$  = APB (Aktiva Produktif Bermasalah)
- $X_5$  = APYDAP (Aktiva Produktif yang Diklasifikasikan)
- X<sup>6</sup> = IRR (*Interest Rate Ratio*)
- $X_7$  = PDN (Posisi Devisa Netto)
- $X_8$  = BOPO (Beban Operasional Terhadap Pendapatan Operasional)
- X<sup>9</sup> = FBIR (*Fee Based Income Ratio*)
- X<sup>10</sup> = FACR (*Fixed Asset to Capital Ratio*)
- $X_{11}$  = PR (*Primary Ratio*)
- ei = Variabel penggangu diluar model

#### **2) Pengujian secara Simultan (Uji F)**

Uji F digunakan untuk mengetahui signifikasi atau ada tidaknya pengaruh seluruh variabel bebas  $(X_1, X_2, X_3, X_4, X_5, X_6, X_7, X_8, X_9, X_{10}, X_{11})$  secara bersama-sama terhadap variabel tergantung (Y). Derajat kepercayaan yang digunakan adalah 0,05. Apabila nilai F hasil perhitungan lebih besar daripada nilai F menurut tabel maka hipotesis alternatif, yang menyatakan bahwa semua variabel independen secara simultan berpengaruh signifikan terhadap variabel. Adapun langkah-langkah pengujian sebagai berikut :

1. Merumuskan uji hipotesis.

H<sub>0</sub>:  $\beta_1 = \beta_2 = \beta_3 = \beta_4 = \beta_5 = \beta_6 = \beta_7 = \beta_8 = \beta_9 = \beta_{10} = \beta_{11} = 0$ , berarti variabel bebas  $(X_1, X_2, X_3, X_4, X_5, X_6, X_7, X_8, X_9, X_{10}, X_{11})$  secara bersama-sama mempunyai pengaruh yang tidak signifikan terhadap variabel terikat (Y).

 $H_1$ :  $\beta_1 \neq \beta_2 \neq \beta_3 \neq \beta_4 \neq \beta_5 \neq \beta_6 \neq \beta_7 \neq \beta_8 \neq \beta_9 \neq \beta_{10} \neq \beta_{11} = 0$ , berarti variabelvariabel bebas  $(X_1, X_2, X_3, X_4, X_5, X_6, X_7, X_8, X_9, X_{10}, X_{11})$  secara bersama-sama mempunyai pengaruh yang signifikan terhadap variabel terikat (Y).

- 2. Menentukan nilai  $F_{\text{table}}$  dengan taraf signifikan ( $\alpha$ ) sebesar 0,05.
- 3. Menentukan daerah penerimaan dari penolakan H<sub>0</sub>.

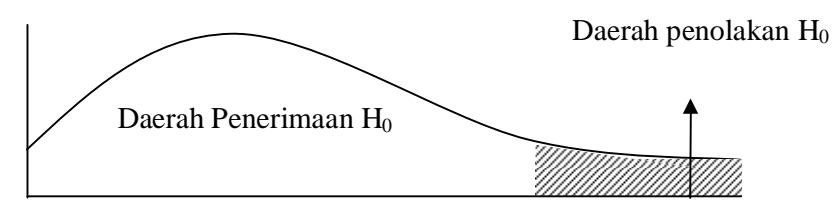

F tabel  $(\alpha; k; n-k-1)$ 

**Gambar 3.1 Daerah Penerimaan dan Penolakan H<sup>0</sup> Uji F**

4. Uji statistik untuk mencari  $F<sub>hitung</sub>$  dengan rumus :

$$
F_{\text{hitung}} = \frac{SSR/df}{SSE/df} = \frac{SSR/k}{SSE/(n-k-1)}
$$

Dimana :

- SSR = *Sum of Squares From Regression*
- SSE = *Sum of Squares From Sampling Error*
- n = Jumlah data
- $k =$  Jumlah variabel bebas
- $1 =$  Jumlah variabel terikat
- 5. Menarik Kesimpulan

Menarik kriteria berdasarkan uji statistik yang telah ditentukan dengan kriteria pengujian sebagai berikut:

a. Jika  $F_{\text{hitung}} \leq F_{\text{table}}$ , maka  $H_0$  diterima dan  $H_1$  ditolak.

H<sub>0</sub> diterima artinya variabel bebas  $(X_1, X_2, X_3, X_4, X_5, X_6, X_7, X_8, X_9, X_{10}, X_{11})$  secara simultan mempunyai pengaruh yang tidak signifikan terhadap variabel terikat (Y).

b. Jika  $F_{\text{hitung}} > F_{\text{table}}$ , maka H<sub>0</sub> ditolak dan H<sub>1</sub> diterima.

 $H_0$  ditolak artinya variabel bebas  $(X_1, X_2, X_3, X_4, X_5, X_6, X_7, X_8, X_9, X_{10}, X_{11})$  secara simultan mempunyai pengaruh yang signifikan terhadap variabel terikat (Y).

## **3) Pengujian secara Parsial (Uji-t)**

Untuk menguji tingkat signifikan positif atau negatif pengaruh variabel bebas  $(X_1, X_2, X_3, X_4, X_5, X_6, X_7, X_8, X_9, X_{10}, X_{11})$  secara individual atau secara parsial terhadap variabel tergantung (Y) pada Bank Umum *Go Public*. Langkah pengujian adalah sebagai berikut :

- 1) Uji satu sisi kiri yang mempunyai pengaruh negatif (-)
- 2) Uji satu sisi kanan yang mempunyai pengaruh positif (+)
- 3) Uji dua sisi yang mempunyai pengaruh positif (+) dan negatif (-)
- a. Merumuskan formulasi atau uji hipotesis
- $H_0$ : β<sub>1</sub> = 0, berarti variabel bebas (X<sub>1</sub>, X<sub>2</sub>, X<sub>3</sub>, X<sub>4</sub>, X<sub>5</sub>, X<sub>6</sub>, X<sub>7</sub>, X<sub>8</sub>, X<sub>9</sub>, X<sub>10</sub>, X<sub>11</sub>) secara parsial mempunyai pengaruh yang tidak signifikan terhadap variabel terikat (Y).
- $H_1$ : β<sub>1</sub> > 0, berarti variabel bebas yang terdiri dari X<sub>1</sub>, X<sub>2</sub>, X<sub>9</sub>, dan X<sub>11</sub> secara parsial mempunyai pengaruh positif yang signifikan terhadap variabel terikat (Y).
- H<sub>1</sub> :  $\beta_1$  < 0, berarti variabel bebas yang terdiri dari X<sub>3</sub>, X<sub>4</sub>, X<sub>5</sub>, X<sub>8</sub> dan X<sub>10</sub> secara parsial mempunyai pengaruh negatif yang signifikan terhadap variabel terikat (Y).
- $H_1$ :  $\beta_1 \neq 0$ , berarti variabel bebas  $X_6$  dan  $X_7$  secara parsial mempunyai pengaruh yang signifikan terhadap variabel terikat (Y).
- b. Menentukan nilai t<sub>tabel</sub> dengan taraf signifikan ( $\alpha$ ) sebesar 0,05.
- c. Menentukan daerah penerimaan dan penolakan  $H_0$ .

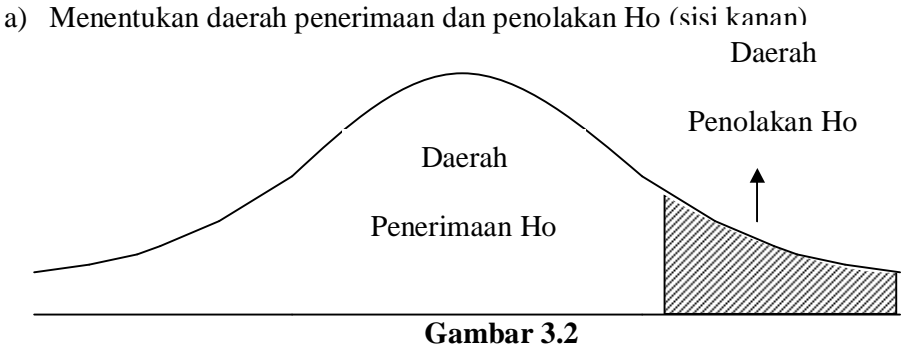

**Daerah Penerimaan dan Penolakan Ho Uji t Sisi Kanan.**

b) Menentukan daerah serah penerimaan dan penolakan Ho (sisi kiri)

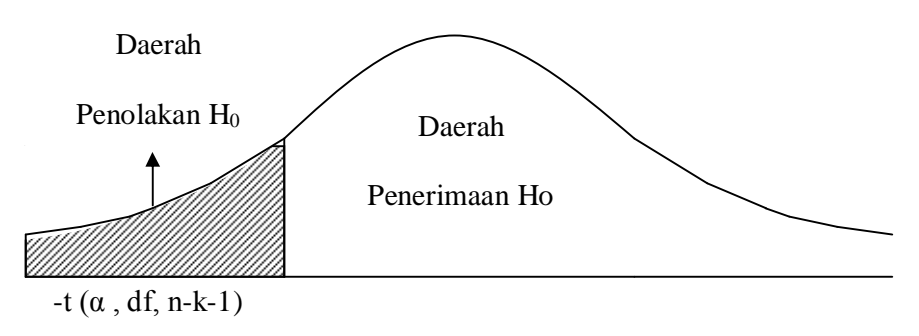

**Gambar 3.3 Daerah Penerimaan dan Penolakan Ho Uji t sisi Kiri**

c) Menentukan daerah penerimaan dan penolakan Ho (dua sisi)

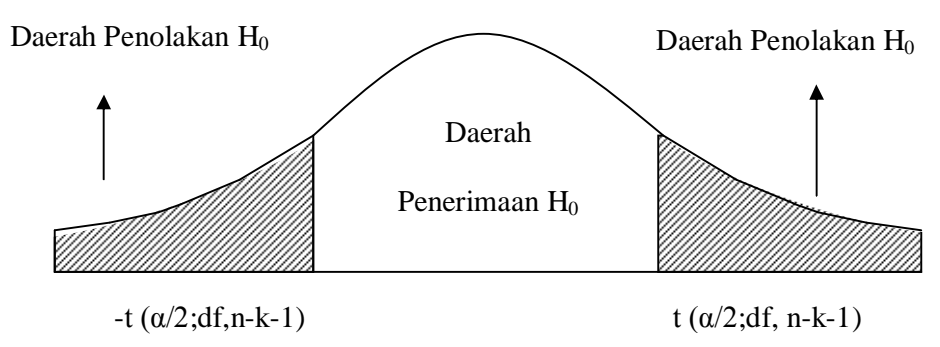

**Gambar 3.4 Daerah Penerimaan dan Penolakan Ho Uji t dua sisi**

d. Menghitung uji statistik untuk mencari thitung dengan rumus:

$$
t_{\text{hitung}} = \frac{\beta_i}{S(\beta_i)}
$$

Dimana :

 $S_{1}$ = Standar error koefisien regresi

 $\beta_1$  = Koefisien regresi

e. Menarik kesimpulan berdasarkan uji statistik yang di lakukan yaitu:

a. Untuk uji t sisi kanan

Jika $t_{\text{hitung}} \leq t_{\text{table}}$ , maka $H_0$  diterima dan  $H_1$  ditolak

Jika t<sub>hitung</sub> > t<sub>tabel</sub>, maka H<sub>0</sub> ditolak dan H<sub>1</sub> diterima

b. Untuk uji t sisi kiri

Jika thitung  $\geq -t_{table}$ , maka H<sub>0</sub> diterima dan H<sub>1</sub> ditolak

Jika t<sub>hitung</sub> < -t<sub>tabel</sub>, maka H<sub>0</sub> ditolak dan H<sub>1</sub> diterima

c. Untuk uji t sisi dua sisi, sisi kanan dan kiri

Jika -t $_{\text{table}} \leq t_{\text{hitung}} \leq t_{\text{table}}$ , maka  $H_0$  diterima

Jika -thitung < -t<sub>tabel</sub> atau thitung >t<sub>tabel</sub>, maka H<sub>0</sub> ditolak